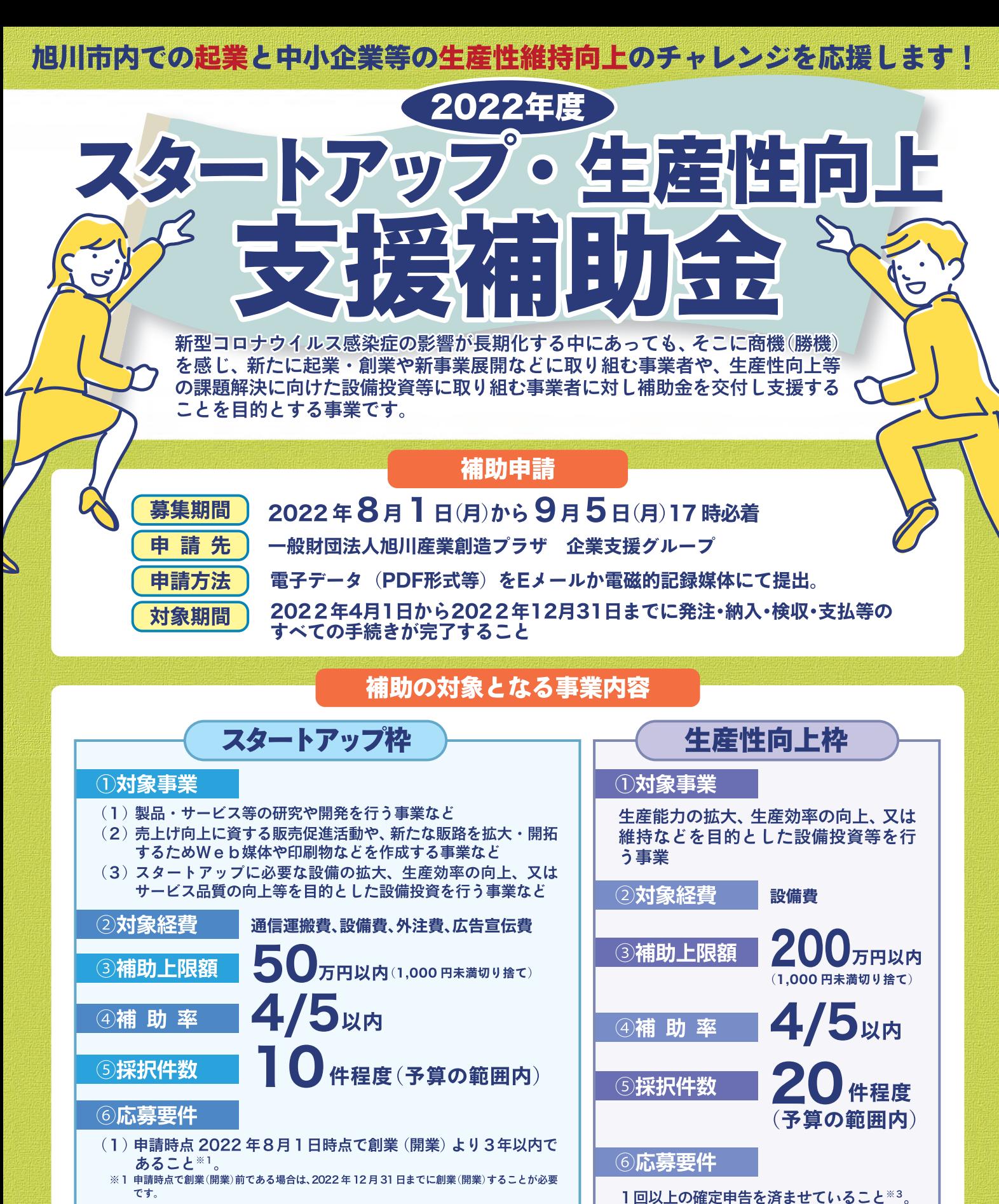

(2) 特定創業支援を受けた創業者として旭川市から証明書の交付を 受けていること※2

※2 申請時点で当該証明書の交付を受けていない場合は、原則として 2023 年1月31日までに 平晶高流で当該血功員のストと文のでいない場合は、流気ととて 2020 キュカ 51 日までに<br>交付を受けることが必要です。詳しくは当財団職員までお問い合わせいただくか、「新規創業ガ ィー・コール コール ここ コンディング・コール ( ) 2010年 - 12

この他要件は募集要領をご確認ください。

〈詳細は裏面を参照ください〉

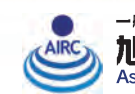

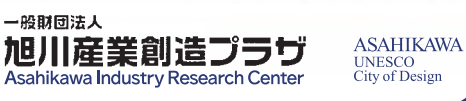

※3 法人成りしたばかりでまだ確定申告を迎えていない法人の |点へは? こには? ? ここににて! II ここた こ・で・ 点へ・。<br>|場合は、個人事業時の確定申告をもって代えることができます。

この他要件は墓集要領をご確認ください。

## 活用イメージ

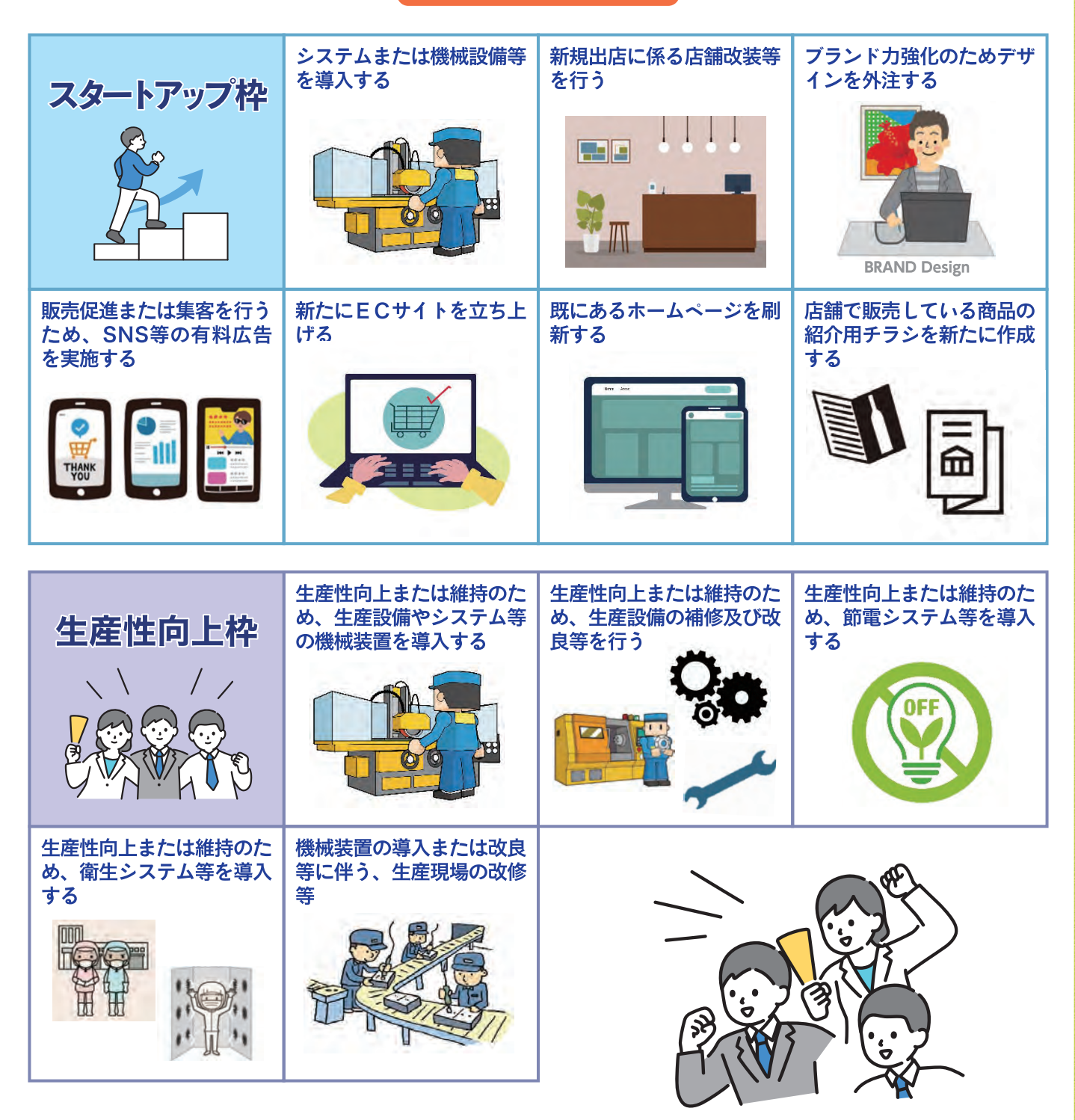

## 補助対象者決定

審査員による審査(書面)にて採択事業を選定し、通知します。 採択された案件については、補助対象者の名称、事業名及び事業概要について、当財団 ホームページ等で公表します。

## 申請様式等は、「旭川産業創造プラザ」 HPよりダウンロードしてください。

## https://www.arc-net.or.jp/

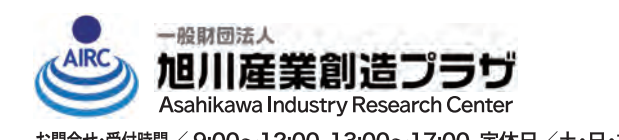

お問合せ先

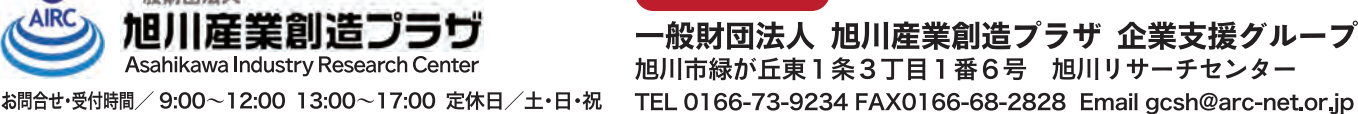

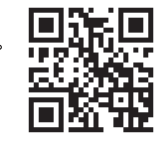